## **Задание**

Робот потерялся и не может найти точку выхода. В эфир он посылает сообщения о собственныых координатах. Ему на помощь из точки выхода выдвинулся второй робот. Второй робот должен добраться до первого. Как только их координаты совпадут - второй робот начинает следовать к выходу - точке, откуда он начал своё движение. Первый робот начинает движение за вторым. Процесс заканчивается, когда оба робота достигают точки выхода. (Усложнение) Потерявшийся робот мечется в пространстве, пока до него добирается второй робот.

## **Указание**

В rviz можно писать различные типы сообщений, которые уже описаны за нас (не надо каждый раз строить велосипед из маркеров-точек). Полный список и описание поддерживаемых сообщений можно найти [на вики.](http://wiki.ros.org/rviz/DisplayTypes) Так, например, сферу можно создать так:

```
visualization_msgs::Marker marker;
marker.type = visualization_msgs::Marker::SPHERE;
```
Если в тот же топик послать маркер с тем же id, но с другими координатами, то rviz сотрёт старый маркер и нарисует новый в новых координатах.

В целом структуру программы можно описать так: в tf попадают и координаты потерявшегося робота и робота-помщника. По координатам потерявшегося робота помощник определяет направление движения и движется вдоль этого направления. Как только помощник достигает своей цели происходит два события: помощник начинает движение к выходу, а потерявшийся робот едет вслед за помощником. (Понятно, что помощник всё ещё должен посылать в эфир собственные координаты, чтобы потерявшийся робот знал, куда ехать)

From: <http://se.moevm.info/> - **se.moevm.info**

Permanent link: **<http://se.moevm.info/doku.php/courses:ros:lab3?rev=1474033352>**

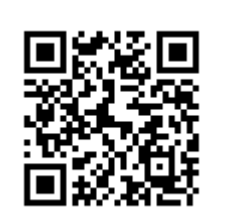

Last update: **2022/12/10 09:08**